## МИНИСТЕРСТВО НАУКИ И ВЫСШЕГО ОБРАЗОВАНИЯ **РОССИЙСКОЙ ФЕДЕРАЦИИ**

# **ФЕДЕРАЛЬНОЕ ГОСУДАРСТВЕННОЕ БЮДЖЕТНОЕ** ОБРАЗОВАТЕЛЬНОЕ ГОСУДАРСТВЕННОЕ БЮДЖЕТНОЕ<br>ОБРАЗОВАТЕЛЬНОЕ УЧРЕЖДЕНИЕ ВЫСШЕГО ОБРАЗОВАНИЯ<br>«СЕВЕРО-КАВКАЗСКАЯ ГОСУДАРСТВЕННАЯ АКАДЕМИЯ»

СРЕДНЕПРОФЕССИОНАЛЬНЫЙ КОЛЛЕДЖ

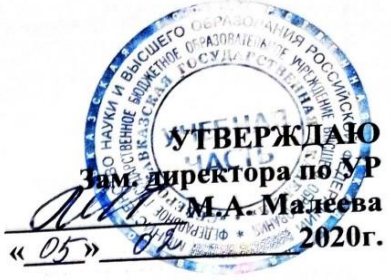

#### РАБОЧАЯ ПРОГРАММА УЧЕБНОЙ ПРАКТИКИ

специальности 54.02.01 Дизайн (по отраслям)

Черкесск 2020г.

Рабочая программа учебной практики (разработана на основе Федерального государственного образовательного стандарта (далее - ФГОС) по специальности среднего профессионального образования (далее - СПО) 54.02.01 Дизайн (по отраслям), базовый уровень, направление подготовки - 54.00.00 Изобразительное и прикладны

Организация-разработчик<br>СПК ФГБОУ ВО «СевКавГА»

Разработчики

Хубиева 3 Ю. к.п.н., доцент кафедры изобразительного искусства ФДнИ, «СевКавГА» Власенко О.В. - ст. преподаватель кафедры Дизайн ФДиИ, «СевКавГА»

Одобрена на заседании цикловой комиссии «Социально-правовые дисциплины»

от 03 02 2020 г. протокол № 6

Руководитель образовательной программы

Ebreel EB Barparona

Рекомендована методическим советом колледжа or  $05$   $04$   $2020$  r. протокол № 3

#### **СОДЕРЖАНИЕ**

#### **1.ПАСПОРТ ПРОГРАММЫ ПРАКТИКИ**

**2. РЕЗУЛЬТАТЫ ПРАКТИКИ**

**3. СТРУКТУРА И СОДЕРЖАНИЕ ПРАКТИКИ**

**4. УСЛОВИЯ РЕАЛИЗАЦИИ И ПРОВЕДЕНИЯ ПРАКТИКИ**

**5. КОНТРОЛЬ И ОЦЕНКА РЕЗУЛЬТАТОВ ОСВОЕНИЯ ПРАКТИКИ**

#### **1. ПАСПОРТ ПРОГРАММЫ УЧЕБНОЙ ПРАКТИКИ**

#### **1.1. Область применения программы**

Рабочая программа учебной практики является частью программы подготовки специалистов среднего звена в соответствии с ФГОС по **профессии 072500.01 Исполнитель художественнооформительских работ (утв. [приказом](http://www.garant.ru/products/ipo/prime/doc/70343770/#0) Министерства образования и науки РФ от 2 августа 2013 г. N 668** и ФГОС по специальности СПО **54.02.01 Дизайн (по отраслям)** базовый уровень, направление подготовки - 54.00.00 Изобразительное и прикладные виды искусства

#### **ПМ 01.Разработка художественно-конструкторских (дизайнерских) проектов промышленной продукции, предметно-пространственных комплексов.**

ПП.01.01

ПК 1.1. Проводить предпроектный анализ для разработки дизайн-проектов

ПК 1.2. Осуществлять процесс дизайнерского проектирования с учетом современных тенденций в области дизайна

ПК 1.3.Производить расчеты технико-экономического обоснования предлагаемого проекта

ПК 1.4.Разрабатывать колористическое решение дизайн-проекта

ПК 1.5.Выполнять эскизы с использованием различных графических средств и приемов

#### **ПМ. 02 Техническое исполнение художественно-конструкторских (дизайнерских) проектов в материале.**

ПК 2.1. Применять материалы с учетом их формообразующих свойств.

ПК 2.2. Выполнять эталонные образцы объекта дизайна или его отдельные элементы в макете, материале.

ПК 2.3. Разрабатывать конструкцию изделия с учетом технологии изготовления, выполнять технические чертежи.

ПК 2.4. Разрабатывать технологическую карту изготовления изделия.

#### **ПМ.05 Выполнение работ по одной или нескольким профессиям рабочих, должностям служащих**

МДК.05.01 Технология выполнения работ по профессии. Исполнитель художественнооформительских работ

ПК 5.1. Изготавливать конструкции основ для художественно-оформительских работ.

ПК 5.2. Подготавливать к художественно-оформительским работам рабочие поверхности из различных материалов

ПК 5.3. Составлять колера

ПК 5.4. Оформлять фоны

ПК 5.5. Вырезать трафареты оригинальных шрифтов и декоративных элементов.

ПК 5.6. Выполнять художественные надписи

ПК 5.7. Изготавливать объемные элементы художественного оформления из различных материалов.

ПК 5.8. Комбинировать элементы оформления и надписи в рекламных материалах

Программа может быть использована для реализации адаптированной образовательной программы обучающихся инвалидов или обучающихся с ограниченными возможностями здоровья учащихся в инклюзивной группе.

**1.2. Цели и задачи учебной практики:** формирование у обучающихся общих и профессиональных компетенций, и приобретение опыта практической работы по всем видам профессиональной деятельности.

**Вид профессиональной деятельности**ПМ.01**Разработка художественно-конструкторских (дизайнерских) проектов промышленной продукции, предметно-пространственных комплексов** входят три междисциплинарных курса:

МДК 01.01 Дизайн-проектирование (композиция, макетирование, современные концепции в искусстве).

МДК 01.02. Основы проектной и компьютерной графики.

МДК 01.03 Методы расчета основных технико-экономических показателей проектирования.

**Вид профессиональной деятельности ПМ.02Техническое исполнение художественноконструкторских (дизайнерских) проектов в материале**

МДК.02.01. Выполнение художественно-конструкторских проектов в материале

МДК.02.02. Основы конструкторско-технологического обеспечения дизайна

#### **Вид профессиональной деятельности ПМ.05Выполнение работ по одной или нескольким профессиям рабочих, должностям служащих**

МДК.05.01 Технология выполнения работ по профессии. Исполнитель художественнооформительских работ

В результате освоения программы учебной практики обучающийся должен:

#### **приобрести практический опыт:**

разработки дизайнерских проектов;

воплощения авторских проектов в материале;

**уметь:**

проводить проектный анализ;

разрабатывать концепцию проекта;

выбирать графические средства в соответствии с тематикой и задачами проекта;

выполнять эскизы в соответствии с тематикой проекта;

реализовывать творческие идеи в макете;

 создавать целостную композицию на плоскости, в объеме и пространстве, применяя известные способы построения и формообразования;

 использовать преобразующие методы стилизации и трансформации для создания новых форм;

создавать цветовое единство в композиции по законам колористки;

производить расчеты основных технико-экономических показателей проектирования;

выбирать материалы с учетом их формообразующих свойств

 выполнять эталонные образцы объекта дизайна или его отдельные элементы в макете, материале;

 выполнять технические чертежи проекта для разработки конструкции изделия с учетом особенностей технологии;

разрабатывать технологическую карту изготовления авторского проекта;

выбирать и применять методики выполнения измерений;

подбирать средства измерений для контроля и испытания продукции;

 определять и анализировать нормативные документы на средства измерений при контроле качества и испытаниях продукции;

 подготавливать документы для проведения подтверждения соответствия средств измерений;

 принимать самостоятельные решения по вопросам совершенствования организации управленческой работы в коллективе;

осуществлять контроль деятельности персонала;

**знать:**

 теоретические основы композиционного построения в графическом и в объемнопространственном дизайне;

законы формообразования;

систематизирующие методы формообразования (модульность и комбинаторику);

преобразующие методы формообразования (стилизацию и трансформацию);

законы создания цветовой гармонии;

технологию изготовления изделия;

принципы и методы эргономики;

ассортимент, свойства, методы испытаний и оценки качества материалов;

 технологические, эксплуатационные и гигиенические требования, предъявляемые к материалам;

технологического процесса изготовления продукции в целом и по его отдельным этапам;

 порядок аттестации и проверки средств измерения и испытательного оборудования по государственным стандартам;

#### **2.РЕЗУЛЬТАТЫ ПРАКТИКИ**

Результатом освоения программы производственной практики по профилю специальности является овладение обучающимися видами профессиональной деятельности (ВПД):

**ПМ 01. Разработка художественно-конструкторских (дизайнерских) проектов промышленной продукции, предметно-пространственных комплексов.**

**ПМ 02. Техническое исполнение художественно-конструкторских (дизайнерских) проектов в материале.**

**ПМ 05. Выполнение работ по одной или нескольким профессиям рабочих, должностям служащих** 

в том числе: общими (ОК) компетенциями:

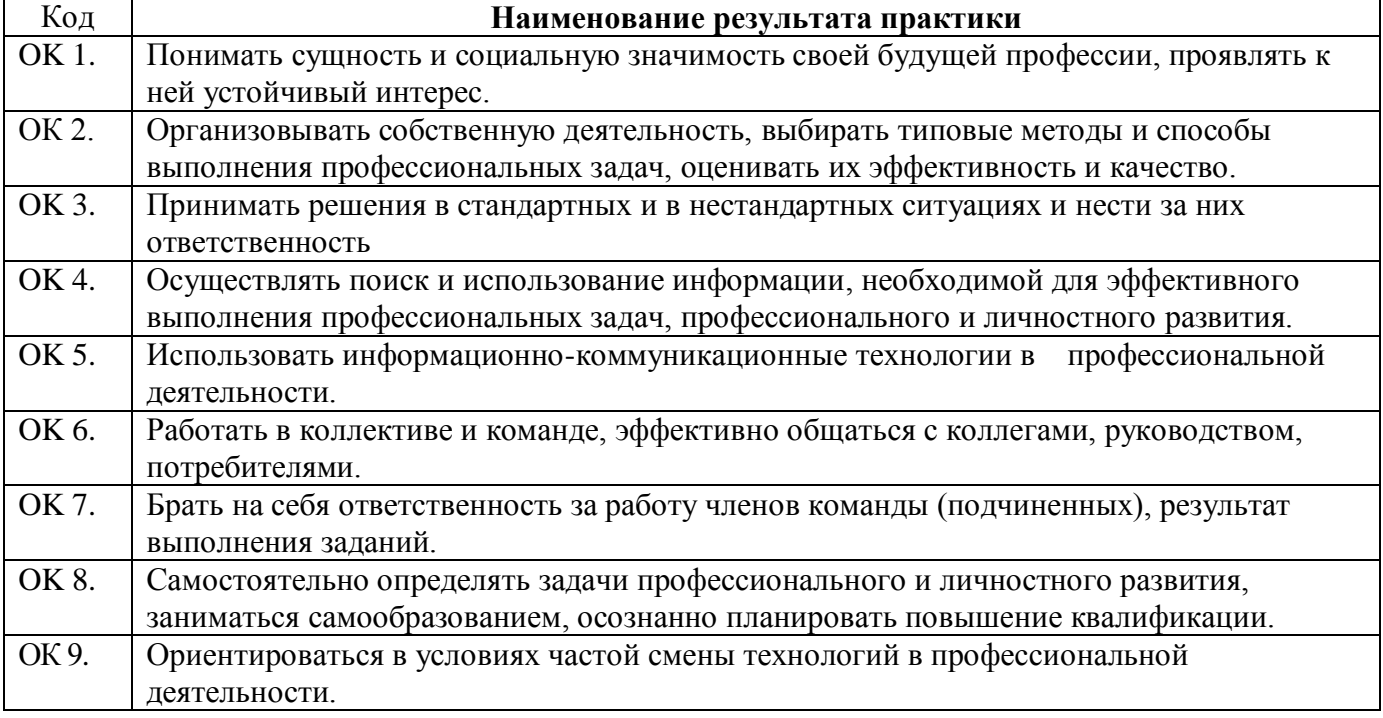

б) профессиональных (ПК):

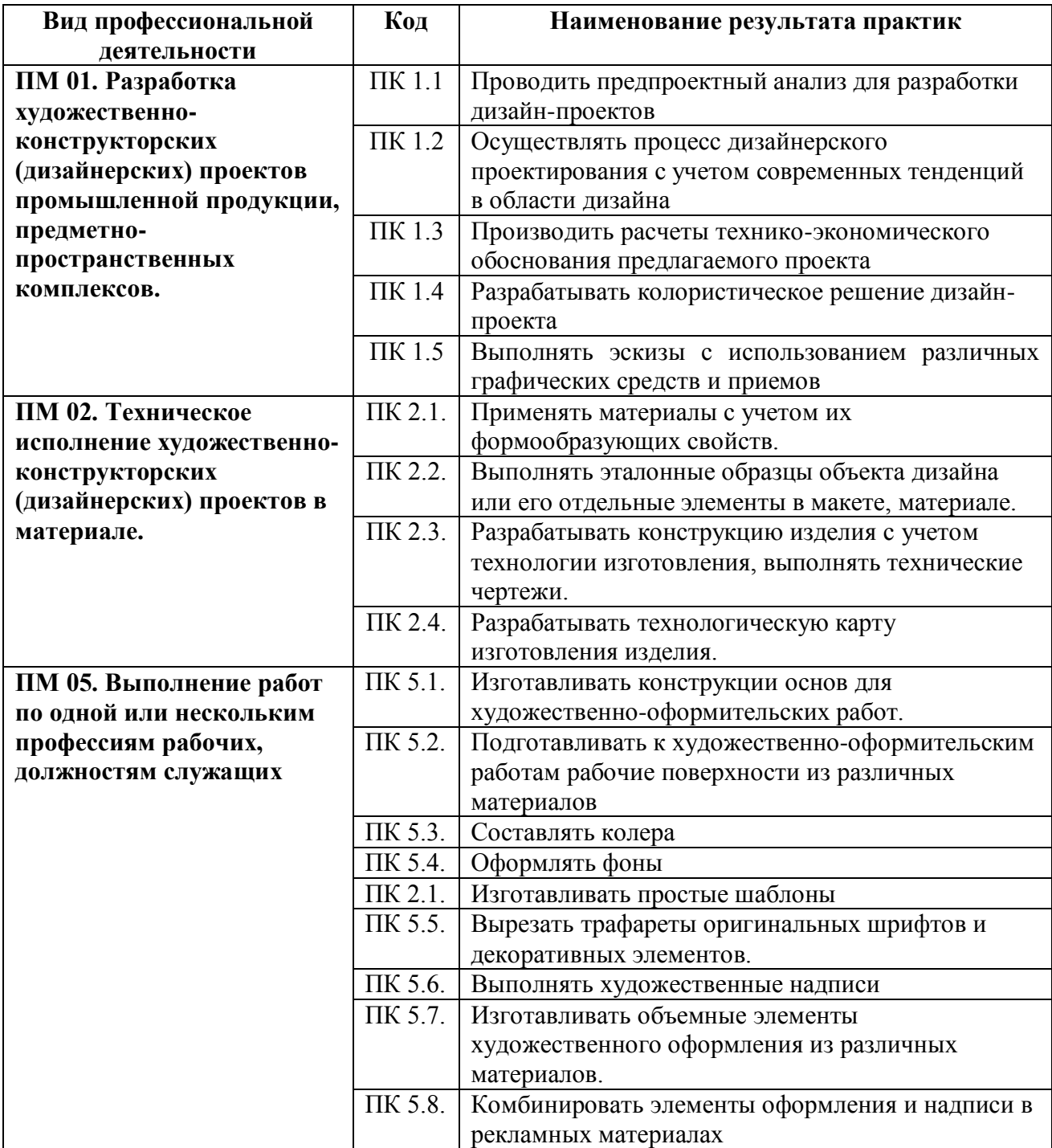

## **3. СТРУКТУРА И СОДЕРЖАНИЕ ПРОГРАММЫ УЧЕБНОЙ ПРАКТИКИ**

#### **3.1. Тематический план**

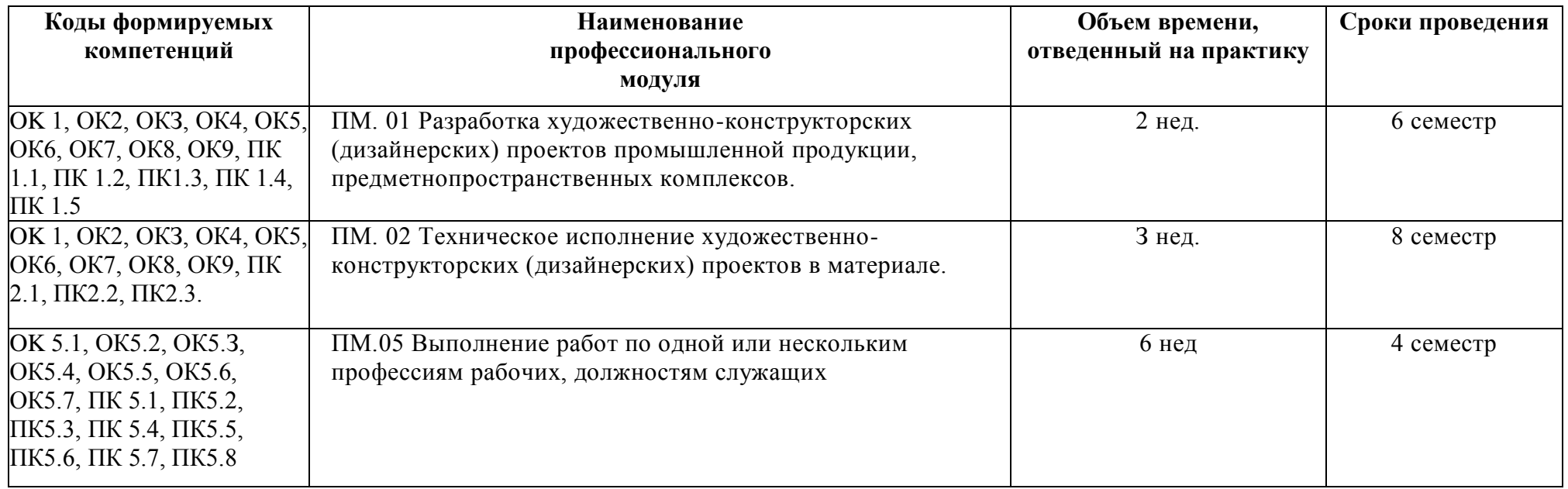

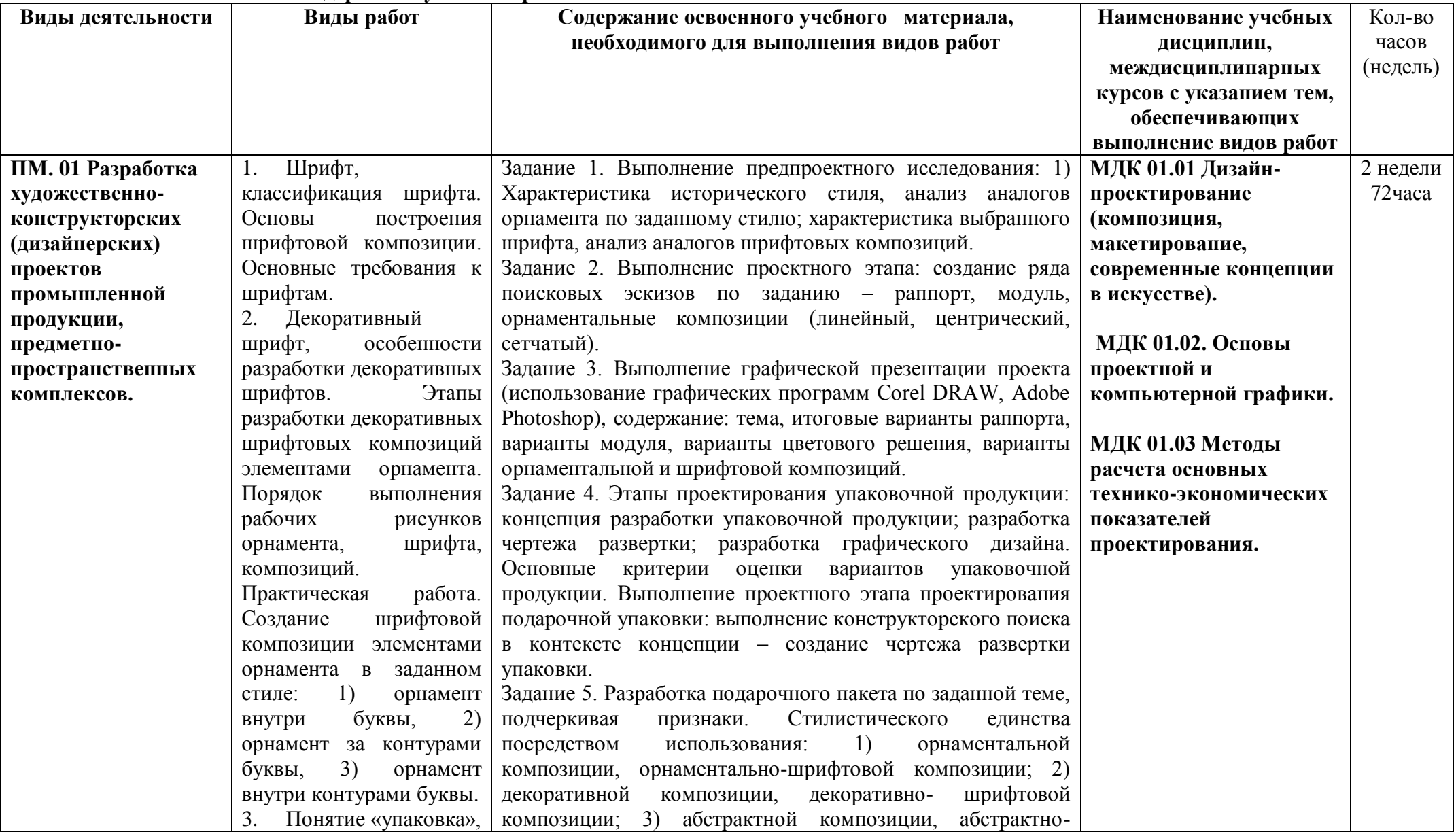

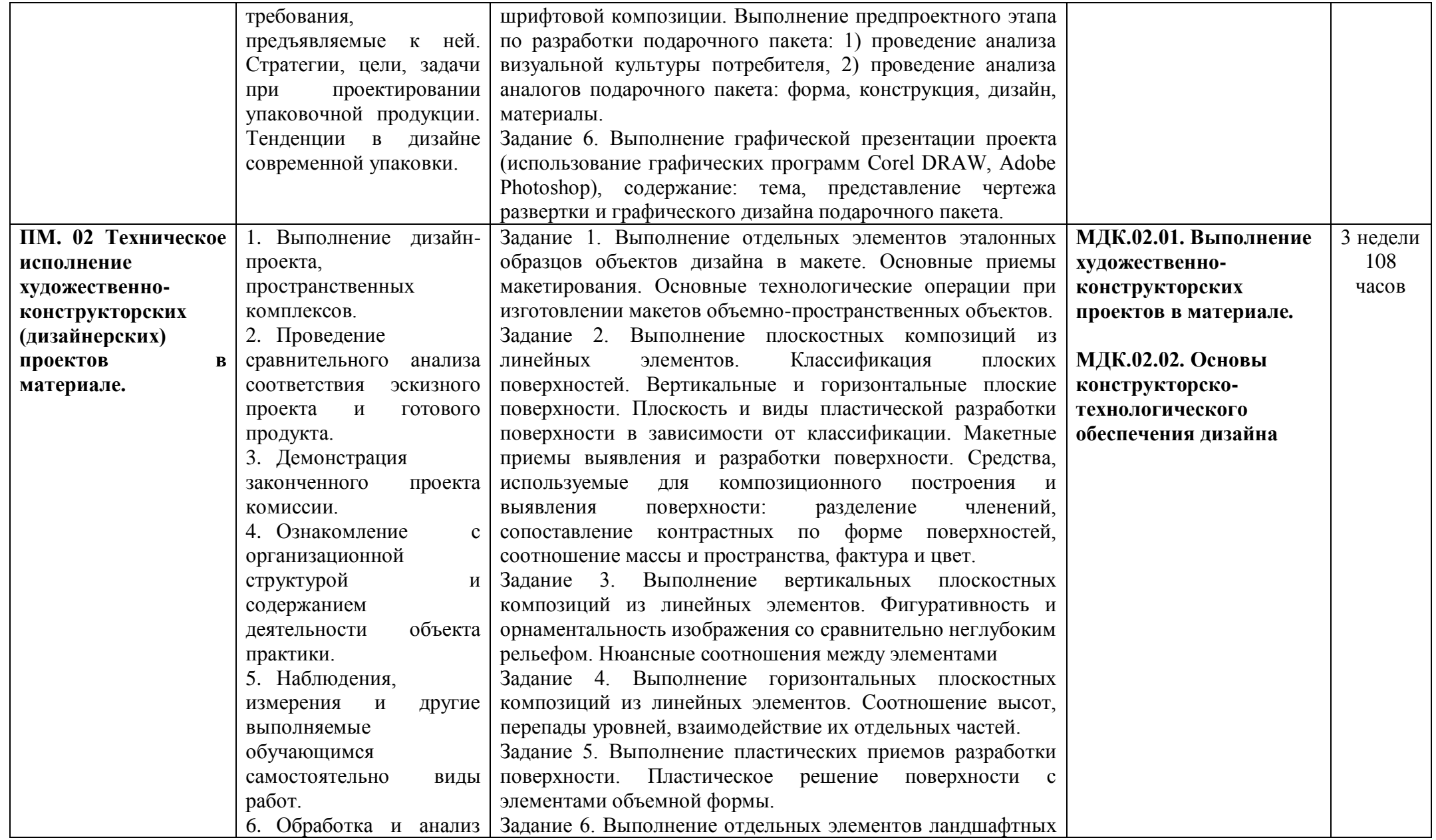

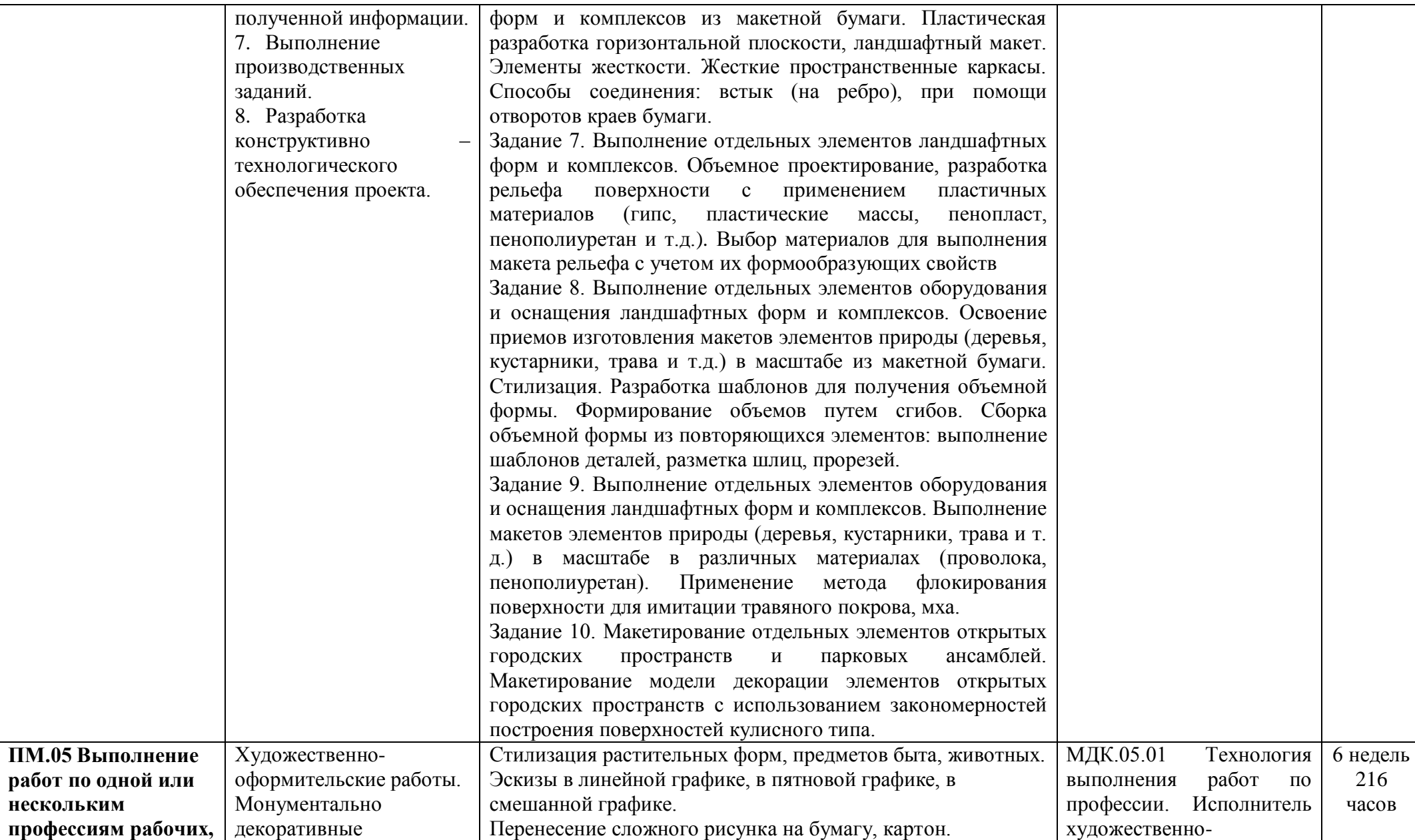

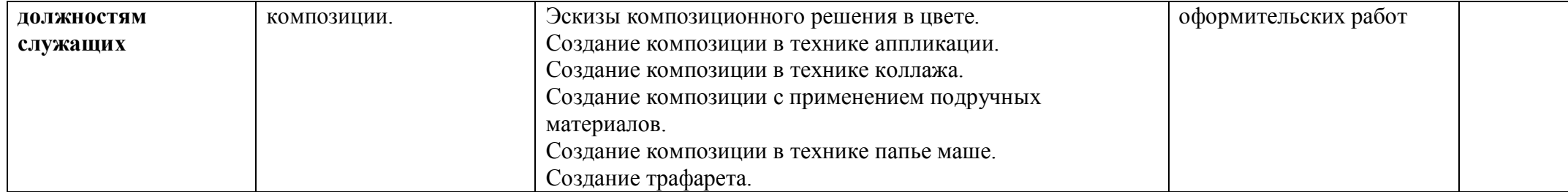

#### **4. УСЛОВИЯ РЕАЛИЗАЦИИ И ПРОВЕДЕНИЯ ПРАКТИКИ**

#### **4.1. Требования к документации, необходимой для проведения практики:**

Для проведения учебной практики в колледже разработана следующая документация:

- положение о практике;
- рабочая программа учебной практики;

 план-график консультаций и контроля за выполнением студентами программы учебной практики.

**4.2.Требования к учебно-методическому обеспечению практики:** В период прохождения учебной практики студенты должны использовать следующие учебно-методические материалы:

1. Программу учебной практики.

2. Перечень основной и дополнительной учебной литературы, нормативно - правовые акты, интернет – ресурсы, периодическую печать.

Перед прохождением практики студенты должны изучить программу практики, обратиться к соответствующей учебной литературе, нормативно-правовым актам, и быть теоретически подготовленными к изучению программы практики в организации**.** 

#### **4.3. Требования к материально-техническому обеспечению:**

Лаборатория компьютерного дизайна № 548 (корпус 5)

Оборудование лаборатории: Комплект учебной мебели: доска меловая – 1шт., стол компьютерный – 11 шт., стул ученический компьютерный –10 шт., стул ученический – 4 шт., стол двухтумбовый – 4 шт., вешалка напольная – 1 шт., книжный шкаф – 1 шт.

Технические средства обучения: Компьютеры с комплектующими: системный блок i5-7400K 8Gb, GTX 1050, H110, монитор BenQGW2270, клавиатура – 4 шт.

Лаборатория художественно-конструкторского проектирования № 544 (корпус 5)

Оборудование лаборатории: Комплект учебной мебели: стол ученический – 15 шт., стул ученический – 13 шт., стул мягкий – 2 шт., стол однотумбовый – 3 шт., книжный шкаф – 1 шт., шкаф платяной – 2 шт., кресло – 1 шт.

Технические средства обучения: Компьютер с комплектующими (монитор, клавиатура, системный блок): системный блок iRuErgo – Corp 121WE2160 (1800) 1024 160 DYD-RWFDD/K+MWY – 1 шт., монитор Aser TFT 17 AL1716Fs – 1 шт.

Мастерская по художественно-оформительским работам № 539а (корпус 5)

Оборудование лаборатории: Комплект учебной мебели: однотумбовый стол – 2 шт., мольберт – 1 шт., стул мягкий – 4 шт., шкаф платяной – 1шт, полка – 1 шт. Учебно-наглядные пособия – 8 шт. Комплект учебно-методической документации, раздаточный материал

Технические средства обучения: Мультимедийное оборудование (ноутбук HP 1S 161 up (HD) 500SU (2.0)/4096/500/Intel HD/DOS, экран на штативе DEXP TM-70, проектор EPSON E6-X400 1024x768)

#### **4.4. Перечень учебных изданий, Интернет ресурсов, дополнительной литературы**.

Лобанов, Е. Ю. Дизайн-проектирование : учебное пособие / Е. Ю. Лобанов. — Санкт-Петербург : Санкт-Петербургский государственный университет промышленных технологий и дизайна, 2018. — 83 c. — ISBN 978-5-7937-1611-6. — Текст : электронный // Электронно-библиотечная система IPR BOOKS : [сайт]. — URL: https://www.iprbookshop.ru/102617.html. — Режим доступа: для авторизир. пользователей. - DOI: https://doi.org/10.23682/102617

Попов, А. Д. Графический дизайн : учебное пособие / А. Д. Попов. — 3-е изд. — Белгород : Белгородский государственный технологический университет им. В.Г. Шухова, ЭБС АСВ, 2020. — 157 c. — Текст : электронный // Электронно-библиотечная система IPR BOOKS : [сайт]. — URL: https://www.iprbookshop.ru/110204.html. — Режим доступа: для авторизир. пользователей

Музалевская, Ю. Е. Основы дизайн-проектирования: исторические аспекты развития, этапы и методы художественного проектирования в дизайне : учебное пособие / Ю. Е. Музалевская. Санкт-Петербург : Санкт-Петербургский государственный университет промышленных технологий и дизайна, 2019. — 105 c. — ISBN 978-5-7937-1683-3. — Текст : электронный // Электроннобиблиотечная система IPR BOOKS : [сайт]. — URL: https://www.iprbookshop.ru/102454.html. — Режим доступа: для авторизир. пользователей. - DOI:<https://doi.org/10.23682/102454>

Компьютерная графика : учебное пособие для СПО / Е. А. Ваншина, М. А. Егорова, С. И. Павлов,

Ю. В. Семагина. — Саратов : Профобразование, 2020. — 206 c. — ISBN 978-5-4488-0720-6. — Текст : электронный // Электронно-библиотечная система IPR BOOKS : [сайт]. — URL: https://www.iprbookshop.ru/91878.html. — Режим доступа: для авторизир. пользователей

Смирнова, А. М. Компьютерная графика и дизайн художественных изделий. Теория и практика : учебное пособие / А. М. Смирнова. — Санкт-Петербург : Санкт-Петербургский государственный университет промышленных технологий и дизайна, 2019. — 165 c. — ISBN 978-5-7937-1675-8. — Текст : электронный // Электронно-библиотечная система IPR BOOKS : [сайт]. — URL: https://www.iprbookshop.ru/102917.html. — Режим доступа: для авторизир. пользователей. - DOI: https://doi.org/10.23682/102917

Основы проектной и компьютерной графики: учебное пособие для СПО / составители С. Б. Тонковид. — 2-е изд. — Липецк, Саратов : Липецкий государственный технический университет, Профобразование, 2020. — 197 c. — ISBN 978-5-88247-952-6, 978-5-4488-0761-9. — Текст : электронный // Электронно-библиотечная система IPR BOOKS : [сайт]. — URL: https://www.iprbookshop.ru/92835.html. — Режим доступа: для авторизир. пользователей. - DOI: https://doi.org/10.23682/92835

Попов, А. Д. Графический дизайн : учебное пособие / А. Д. Попов. — 3-е изд. — Белгород : Белгородский государственный технологический университет им. В.Г. Шухова, ЭБС АСВ, 2020. — 157 c. — Текст : электронный // Электронно-библиотечная система IPR BOOKS : [сайт]. — URL: https://www.iprbookshop.ru/110204.html. — Режим доступа: для авторизир. пользователей

Лобанов, Е. Ю. Дизайн-проектирование : учебное пособие / Е. Ю. Лобанов. — Санкт-Петербург : Санкт-Петербургский государственный университет промышленных технологий и дизайна, 2018. — 83 c. — ISBN 978-5-7937-1611-6. — Текст : электронный // Электронно-библиотечная система IPR BOOKS : [сайт]. — URL: https://www.iprbookshop.ru/102617.html. — Режим доступа: для авторизир. пользователей. - DOI: https://doi.org/10.23682/102617

Попов, А. Д. Графический дизайн : учебное пособие / А. Д. Попов. — 3-е изд. — Белгород : Белгородский государственный технологический университет им. В.Г. Шухова, ЭБС АСВ, 2020. — 157 c. — Текст : электронный // Электронно-библиотечная система IPR BOOKS : [сайт]. — URL: https://www.iprbookshop.ru/110204.html. — Режим доступа: для авторизир. пользователей

Кантарюк, Е. А. Мастерство в дизайне и художественной обработке материалов : учебное пособие / Е. А. Кантарюк, В. А. Кукушкина, М. И. Чернышова. — Липецк : Липецкий государственный технический университет, ЭБС АСВ, 2019. — 100 c. — ISBN 978-5-88247-931-1. — Текст : электронный // Электронно-библиотечная система IPR BOOKS : [сайт]. — URL: https://www.iprbookshop.ru/101465.html. — Режим доступа: для авторизир. пользователей

Формальная композиция. Творческие задания по основам дизайна : учебное пособие для СПО / Е. В. Жердев, О. Б. Чепурова, С. Г. Шлеюк, Т. А. Мазурина. — Саратов : Профобразование, 2020. — 255 c. — ISBN 978-5-4488-0722-0. — Текст : электронный // Электронно-библиотечная система IPR BOOKS : [сайт]. — URL: https://www.iprbookshop.ru/92197.html. — Режим доступа: для авторизир. пользователей

Аддитивные технологии в дизайне и художественной обработке материалов : учебное пособие / Е. С. Гамов, В. А. Кукушкина, М. И. Чернышова, И. Т. Хечиашнили. — Липецк : Липецкий государственный технический университет, ЭБС АСВ, 2019. — 72 c. — ISBN 978-5-88247-931-1. — Текст : электронный // Электронно-библиотечная система IPR BOOKS : [сайт]. — URL: [https://www.iprbookshop.ru/92842.html.](https://www.iprbookshop.ru/92842.html) — Режим доступа: для авторизир. пользователей

Носков, Ф. М. Основы технологии художественной обработки материалов. В 2 частях. Ч.I. Основные принципы технологии художественной разработки промышленных изделий : учебное пособие / Ф. М. Носков. — Красноярск : Сибирский федеральный университет, 2019. — 210 c. — ISBN 978-5-7638-4187-9 (ч.1), 978-5-7638-4214-2. — Текст : электронный // Электроннобиблиотечная система IPR BOOKS : [сайт]. — URL: https://www.iprbookshop.ru/100074.html— Режим доступа: для авторизир. пользователей

Пусный, Л. А. Форма в творчестве : монография / Л. А. Пусный, Т. С. Ярмош. — Белгород : Белгородский государственный технологический университет им. В.Г. Шухова, ЭБС АСВ, 2019. — 139 c. — ISBN 978-5-361-00437-9. — Текст : электронный // Электронно-библиотечная система IPR BOOKS : [сайт]. — URL: https://www.iprbookshop.ru/110198.html. — Режим доступа: для авторизир. пользователей

#### **4.5. Требования к руководителям практики от образовательного учреждения и организации.**

#### **Требования к руководителям практики от образовательного учреждения:**

В основные обязанности руководителя практики от колледжа входят:

 участвует в разработке программ проведения практик и индивидуальных заданий по практике;

 оказывает консультационно-методическую помощь студентам при выполнении ими индивидуальных заданий на практике;

- проверяет соответствие выполняемой работы студентов программе практики;
- оценивает работу студентов по выполнению программы практики.

### **5. КОНТРОЛЬ И ОЦЕНКА РЕЗУЛЬТАТОВ ОСВОЕНИЯ ПРАКТИКИ**

Контроль и оценка результатов освоения учебной практики осуществляются преподавателем в процессе выполнения студентами работ:

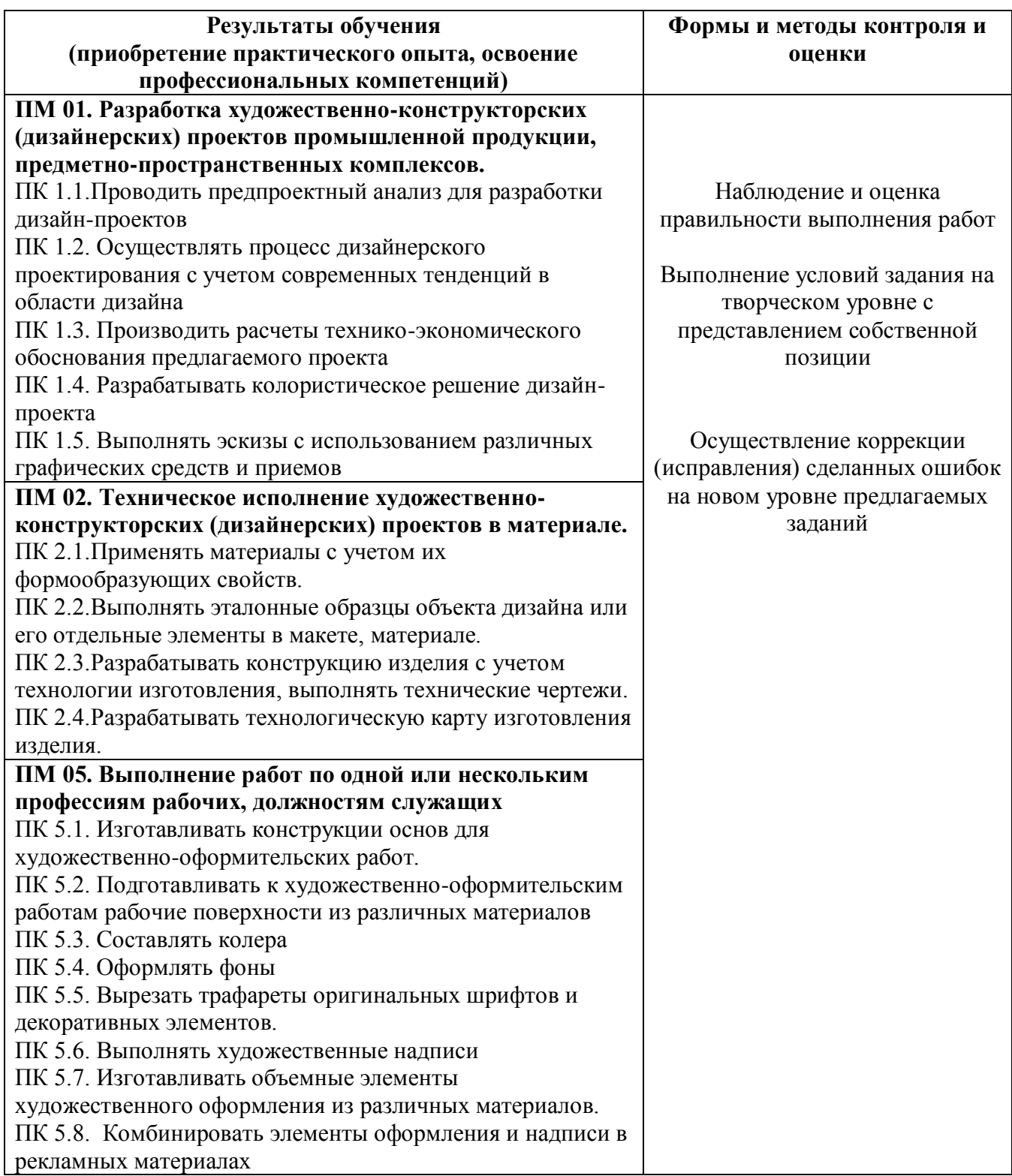